## Mot de passe oublié

La gestion des mots de passe relève entièrement de Microsoft. Si vous disposez d'un compte Office 365 de votre entreprise, contactez votre service informatique.

**À défaut, cliquez sur Forgot password? Suivez ensuite les instructions de Microsoft.**

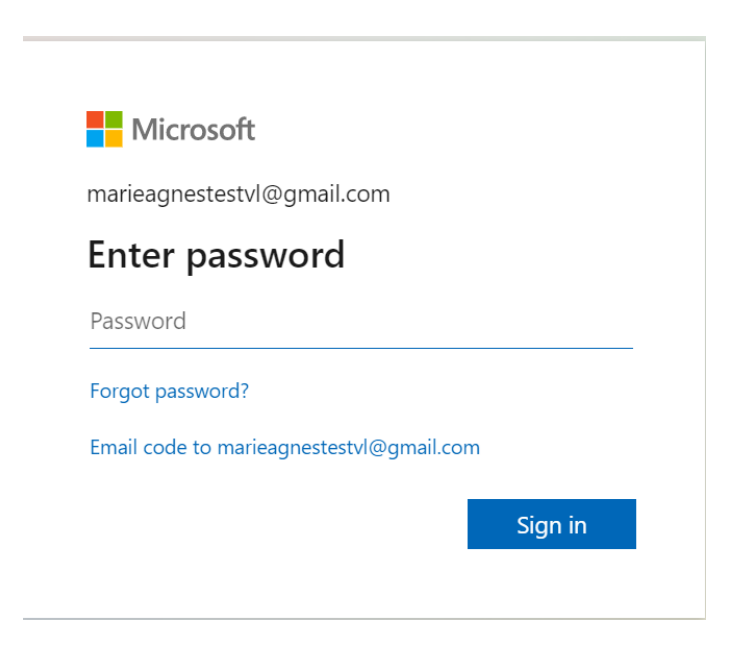